# Getting the Most Out of Virtualization of Your Progress OpenEdge Environment

Libor Laubacher Principal Technical Support Engineer 8.10.2013

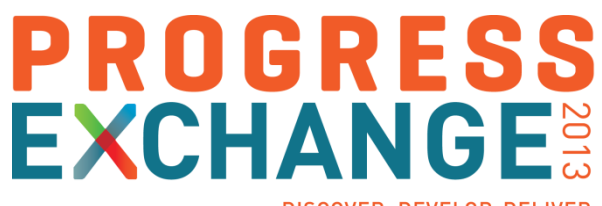

DISCOVER, DEVELOP, DELIVER

#### Agenda

#### **•** Virtualization

- Terms, benefits, vendors, supportability, etc.
- **Best practices** 
	- Disk layout, network, snapshots, etc.
- **High Availability** 
	- Clustering, fault tolerance, backup, etc.
- **Replication** 
	- vSphere SRM

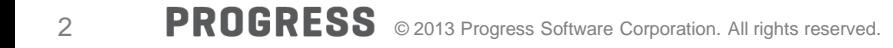

## **Virtualization**

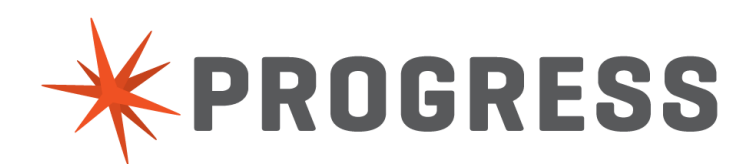

#### Virtualization – What is it?

- Way of running multiple OS and applications on a single computer
- **Each OS runs within its own Virtual Machine (VM)** 
	- (virtual) CPU, memory, disk allocation
- **Global resource control governed by hypervisor** 
	- controls the host processor and resources
	- ensures that VMs are isolated from each other

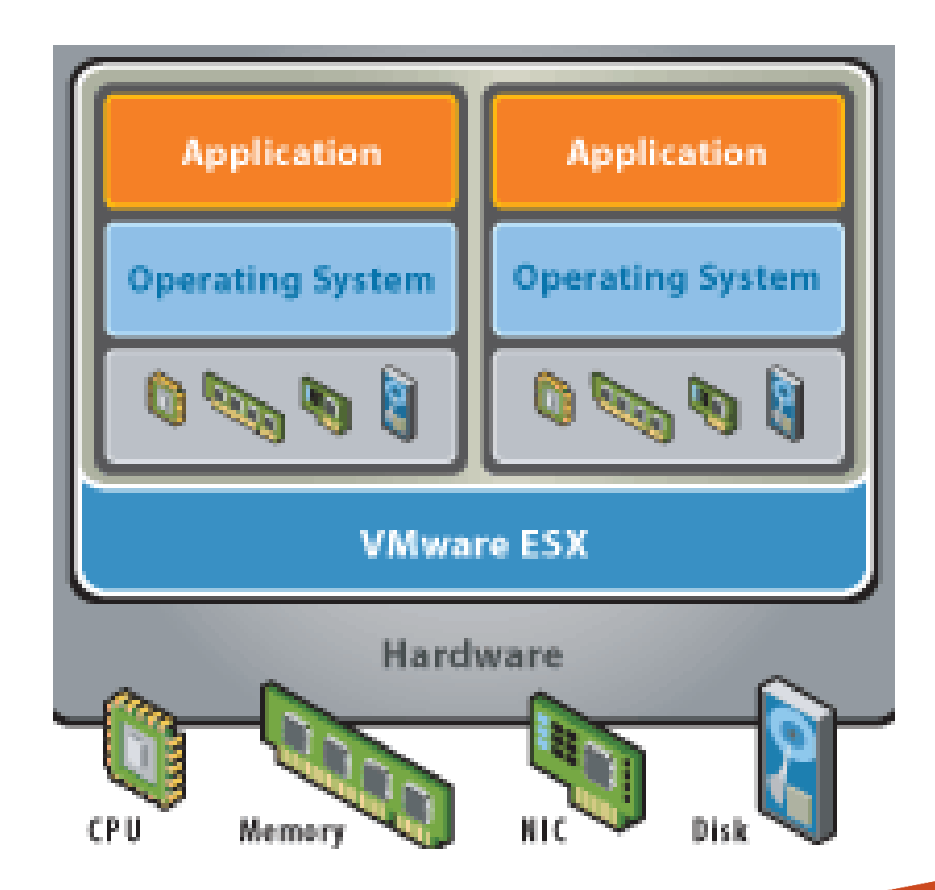

- Lets you utilize your hardware more effectively
- **Allows you to centrally manage your infrastructure**
- Speeds up new deployment
- Supports legacy OS and applications
- Permits encapsulation and isolation
- **Reduces overall IT expenses**
- … and so on

#### Virtualization – Vendors

- **VMware** 
	- Workstation, ESXi, vSphere
- **Nicrosoft** 
	- Hyper-V
- **Dracle** 
	- Virtual Box, Solaris zones
- RedHat
	- Xen, RHEV
- **I**BM
	- LPAR, WPAR

Virtualization – Progress Support

- Common questions
	- Does Progress support VMware version X.Y?
	- Does Progress support VEEAM backup?
- **No** we don't
	- The hypervisor vendor does.
- So what does Progress support then?
	- The underlying OS running as VM on the hypervisor

#### Virtualization – Vocabulary

- Abbreviations
	- $VM = virtual machine$
	- $\cdot$  HA = high availability
	- $DR = disaster$  recovery
	- $OE = OpenEdge$
	- DRS = distributed resource scheduler
	- LUN = logical unit number
	- SAN = storage area network
	- SRM = site recovery manager
	- $\cdot$  FT = fault tolerance
	- $vDisk = virtual disk$
	- vCPU, vMem = virtual CPU, virtual memory

### Best Practices

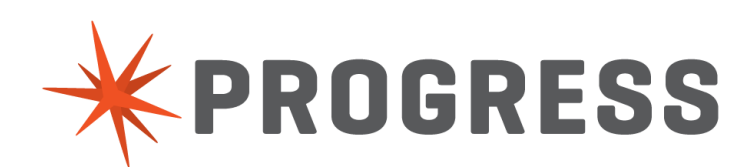

#### Best Practices

- In a nutshell VM is a set of files
	- configuration .vmx
		- CPU, memory, NIC.. allocation
	- disk(s) .vmdk
	- RAM .vmem
	- VM swap file .vswp
	- log, BIOS ...
- **Possible to scale up or down resource** allocation after VM creation
- Always install VMTools, Synthetic drivers for your VM

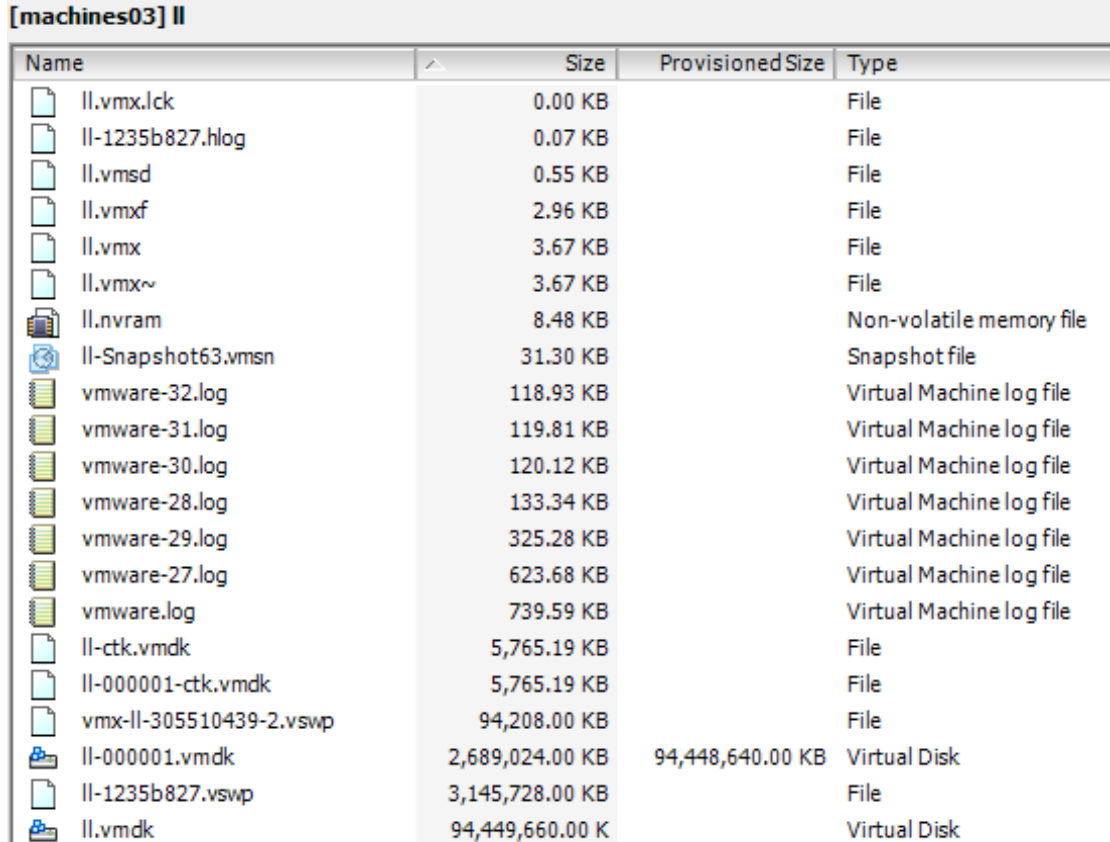

#### Best Practices – VM CPU Allocation

- More vCPUs do not always guarantee best performance
- Remember that your VM is not the only VM on the host!
- Example
	- Dual quad with HT enabled
	- 16 cores available
	- 8 vCPUs assigned for my database VM
	- Other VMs using 10 cores at the moment
	- My VM has to wait for a time slice till 8 cores are free
- Make sure that DBA has an access to host performance stats

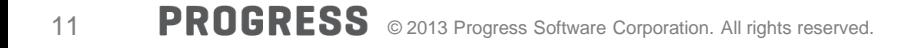

Best Practices – VM Memory Allocation

- Generally more memory better
	- Larger –B/-B2 makes your database faster
	- Do not go over memory allocated for the VM
- ESX host creates a .vswp file equal to the amount of allocated physical memory
	- Not entirely true if reservation is in play
	- 64GB memory allocation creates 64GB .vswp file
	- For 10 VMs that's 640GB disk space
- Unnecessary memory allocation can lead to disk space issues
	- Hard to track

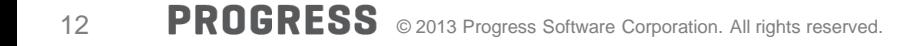

#### Best Practices – CPU & Memory Allocation

- 6

F

- CPU/Memory "hot plug"
	- If supported by the host OS
- Rule of thumb
	- Start with less resources
	- Scale up for performance if needed

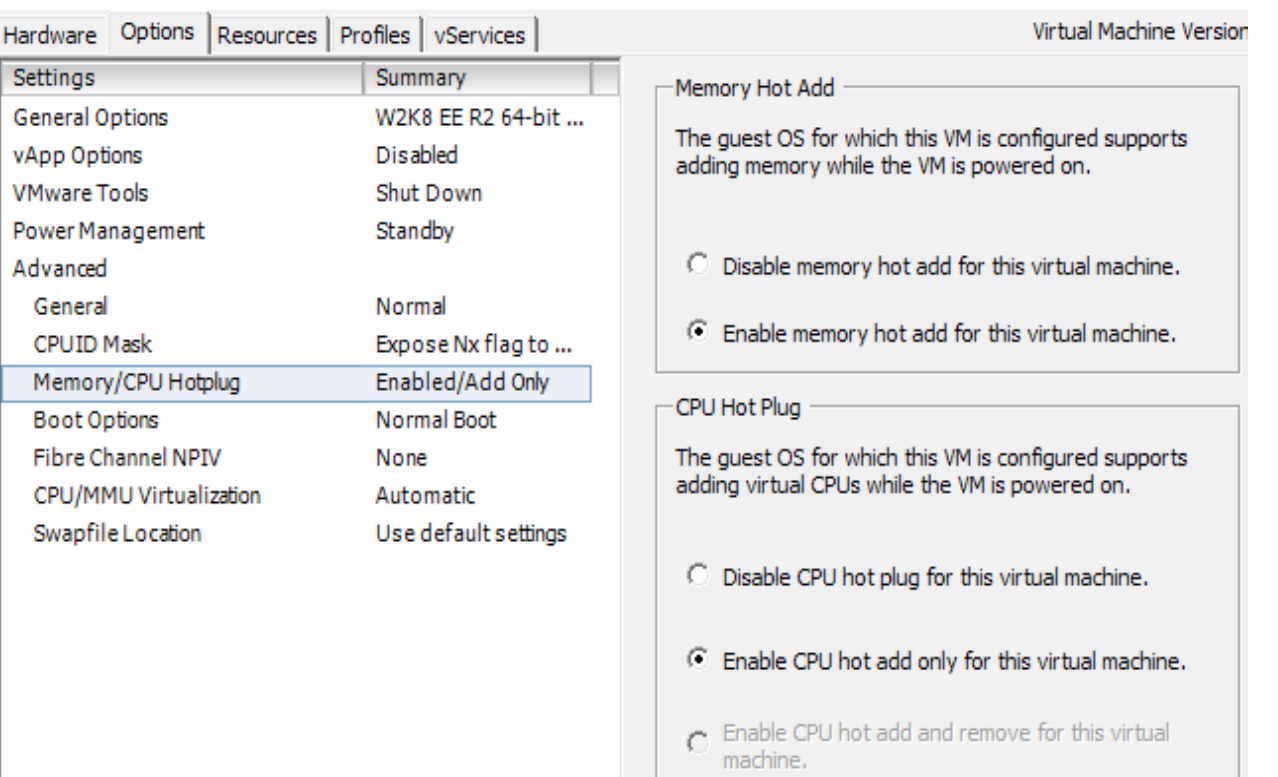

#### Best Practices – VM Disk Allocation

- **Considerations when creating a virtual disk** 
	- How the disk is created
	- When the space is allocated
- 3 types of disk provisioning
	- Thick lazy zeroed
		- vDisk not zeroed upfront
	- Thick eager zeroed
		- Entire vDisk zeroed out before becoming accessible
	- Thin provision
		- Instant access, allocation on demand
- Database VM does not belong on thinly provisioned vDisk

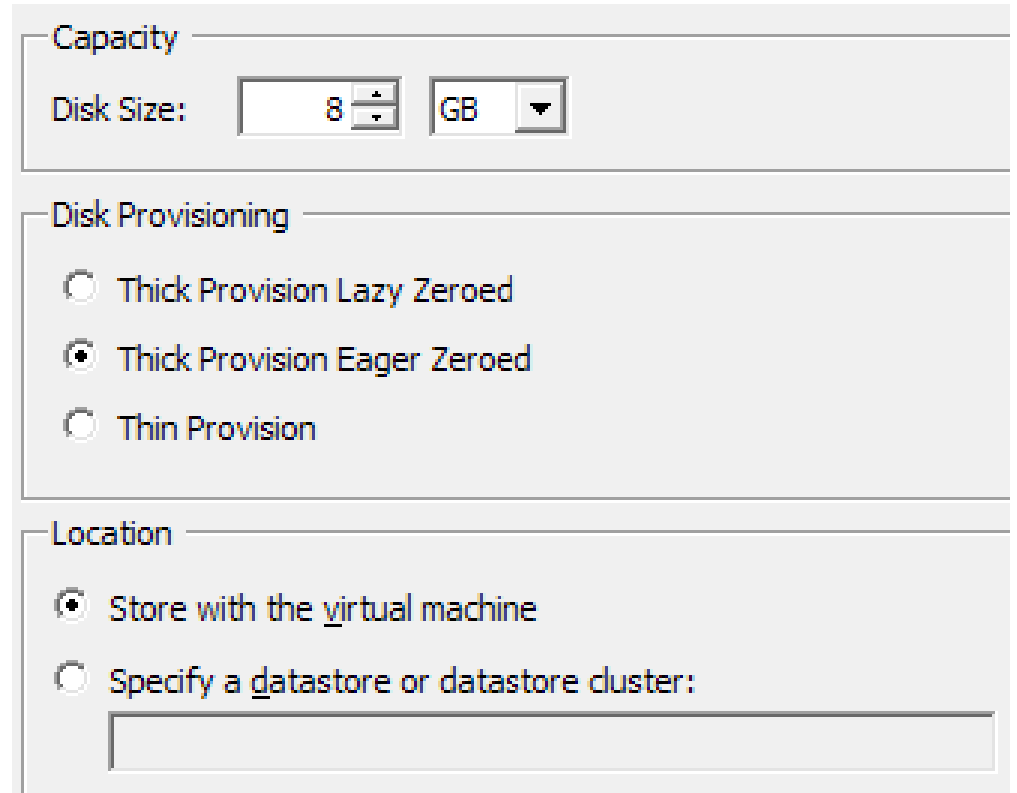

Best Practices – VM Disk allocationA

- RAW device mapping (RDM)
	- vDisk in native OS format directly on SAN
	- Benefits from SAN snapshots and replication
	- Native SAN optimization
	- Configure with care
		- Use virtual compatibility as opposite to physical
		- LUN has to have same LUN ID across all the hosts
		- Test before going live!

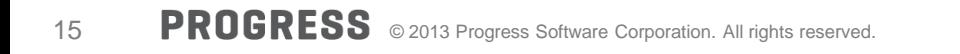

#### Best Practices – NIC Cconfiguration

- Several network adapters available
	- usage depends on the guest OS
	- vmxnet2, vmxnet3, e1000, e1000e …
- **Usually selected by default on VM creation** 
	- vmxnet3 paravirtualized NIC
	- e1000e emulation of Intel Gb Ethernet Controller
- Whenever possible use vmxnet3
	- Less CPU intensive
	- Gives better throughput

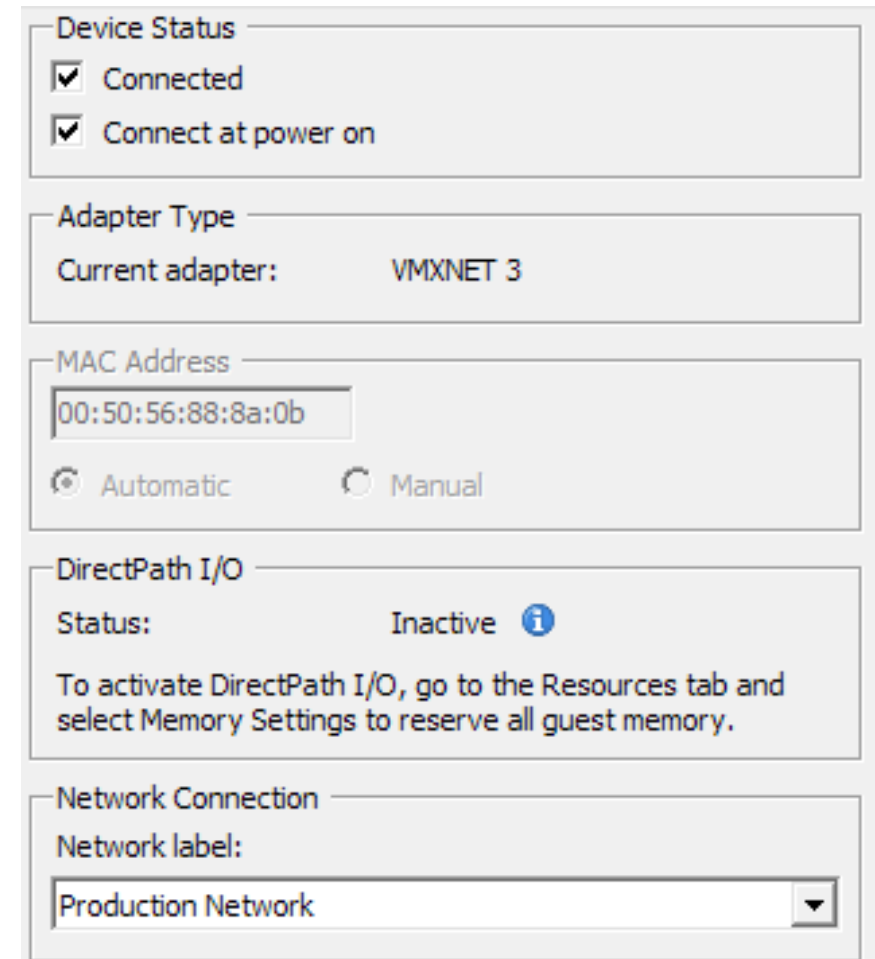

- **VMDirectPath I/O "passthrough"** 
	- In case of "network intensive" applications
		- Hundreds of AppServer clients
		- Hundreds of Client-Server connections
- **Has to be enabled on the device level first** 
	- Then it becomes available for the vNIC
- While it improves performance, there are limitations
	- Complicates HA
	- Up to 6 devices

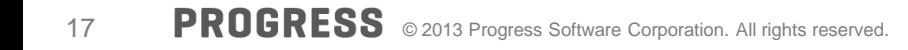

#### Best Practices – Snapshots

- Copy of the virtual machine's disk file (VMDK) at a given point in time
	- Offline and online
- **Great when installing OS, app patch** or a new version
- Snapshots are NOT backups!
- Not for prolonged use
	- Can and will cause performance issues
- Careful when taking it while having a database running
	- Use a quiet point
	- Verify that a quiet point's been enabled
	- … Unless you like playing Russian roulette

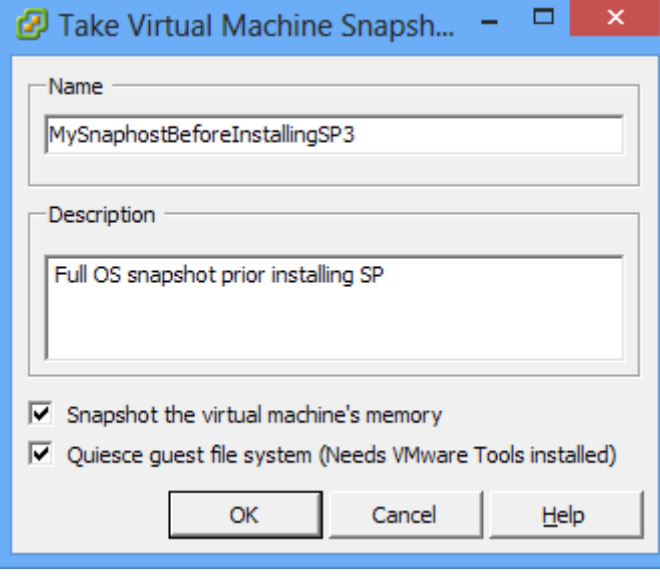

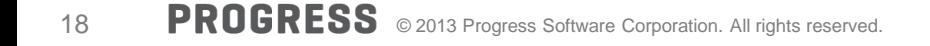

- Taking snapshot "willy-nilly" could cause DBDOWN with
	- bkioRead:Insufficient disk space during .... (9450)
	- SYSTEM ERROR: read wrong dbkey at offset ... (9445)
- **VMware provides hooks** 
	- Requires VMTools
	- Pre-freeze-script & post-thaw-script
- General solution for any tool using snapshots under the hood
	- Pre-freeze-script: proquiet db –C enable
	- Post-thaw-script: proquiet db –C disable

Best Practices – Snapshots

- **Independent vDisk** 
	- Not affected by snapshots
- **Non-persistent** 
	- Content of non-persistent vDisk is discarded on power off
	- Do NOT place your database on non-persistent vDisk
	- Application/client temporary files
		- dbi, lbi, rcd, srt ….
- **Persistent** 
	- Any static part of your application
	- Database backed up by online probkup

#### Best Practices – DRS

- Distributed resource scheduler
	- Optimizes workload with available resources
		- Based on CPU, memory & storage load of a host
		- Live migration to a less utilized host
	- Resource prioritization per VM (application)
	- Isolation based on business
		- Resource pools
		- Production, QA, development, testing, etc.
	- Affinity rules
		- Where and how VMs can run
		- Both Application server VM and database VM have to start
		- OE Replication source and replication target VMs always on different hosts
		- At least one failover cluster node have to be on a different host than the rest

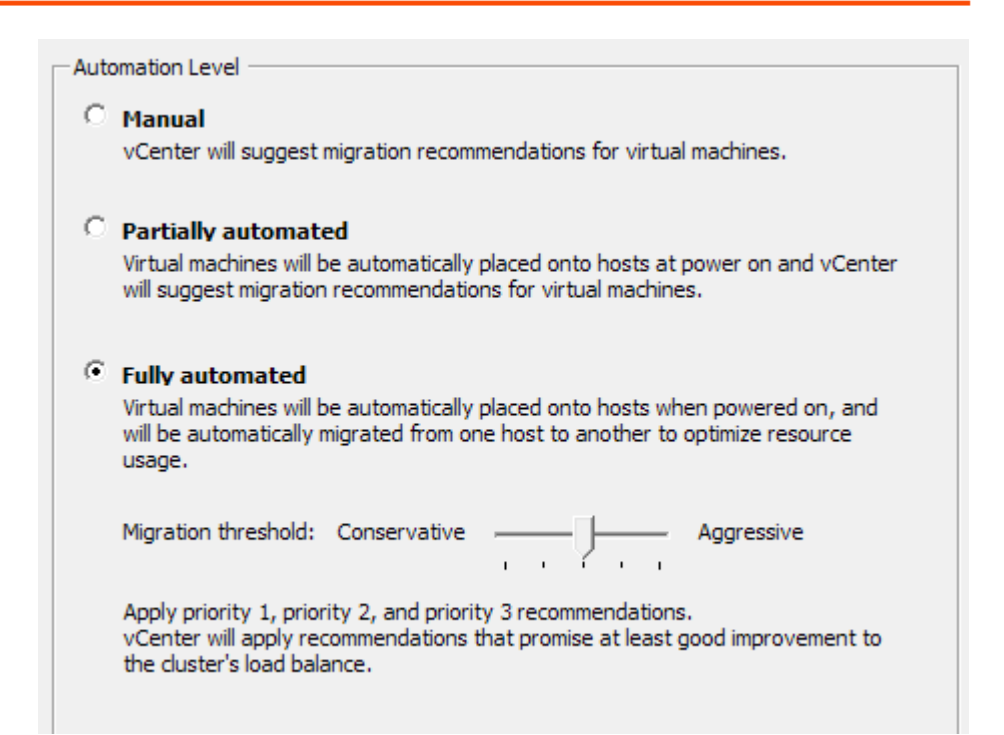

## **High Availability**

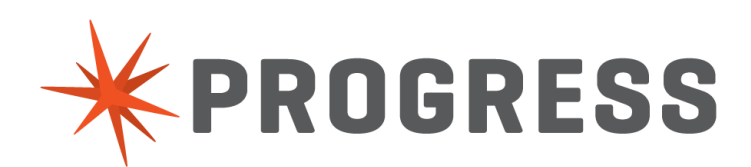

#### High Availability

- **Progress HA/DR solutions** 
	- Failover clusters
	- OE Replication
	- (NameServer) load balancing
- **VMware provides their own on the VM level** 
	- vMotion
	- Storage vMotion
	- Fault tolerance
	- Cluster
		- $HA$
		- DRS

#### **High Availability**

- VMware High Availability features can enhance resilience and uptime of OpenEdge processes
	- Database
	- AdminServer
	- OE Management & Explorer
	- AppServer & WebSpeed brokers
	- OE Application itself
- **Let's drill down**

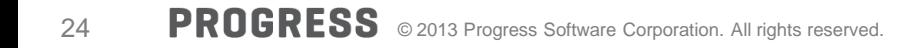

High Availability – vMotion

- **vMotion** 
	- Migration of a VM between 2 different hosts
	- Cold
		- Offline
	- Live
		- Online
- **Live vMotion** 
	- Quick way of offloading a VM from a busy host (while VM is powered on)
	- Can be automated on ESX cluster level to balance server utilization
	- Minimum or no business disruption

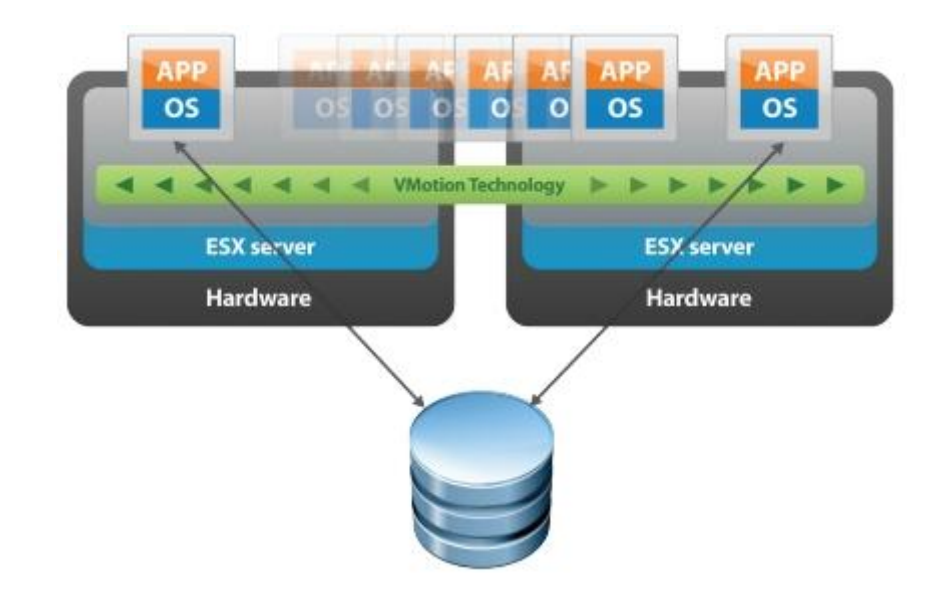

- **Storage vMotion** 
	- Enables live migration of virtual disks on the fly
	- Way of offloading an online VM from a busy disk subs
	- Performance considerations
- **Cannot prevent VM or ESX host failure** 
	- It will bring the VM up and running
	- There will be a business disruption

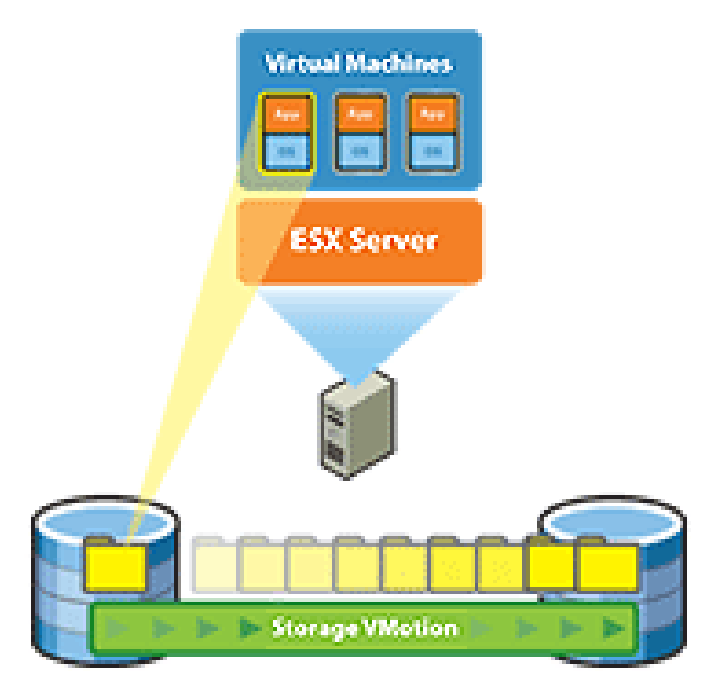

High Availability – Fault Tolerance

- **Fault tolerance** 
	- Not a load balancing solution
	- Protects VM against ESX host failure
	- Prevents un-planned downtime
	- Requires 2 ESX hosts
	- Dedicated network
	- Synchronous replication

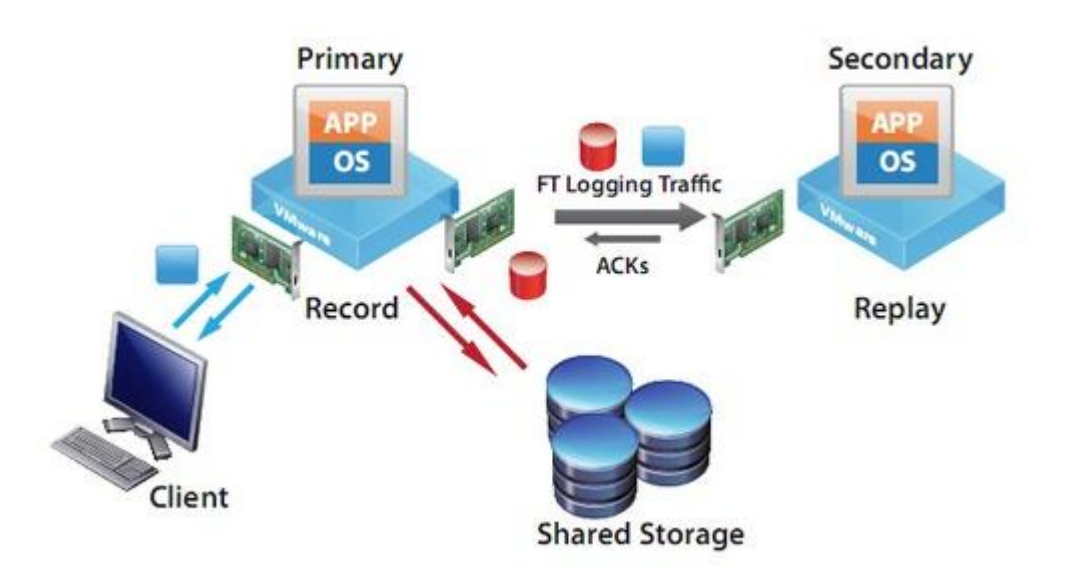

High Availability – Fault Tolerance

- **Considerations** 
	- Additional CPU/Memory allocation might be required
	- Fast network
	- Best suited for:
		- Webserver/JSE VM
		- OE Management/Explorer VM
		- AppServer VM
		- VM hosting your application
	- Always test and evaluate results

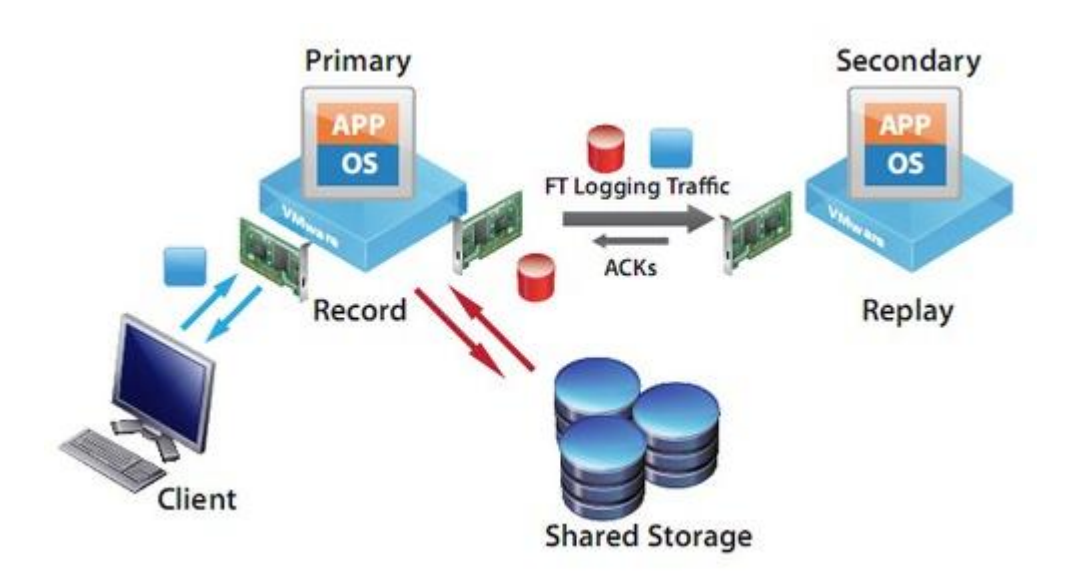

## Replication

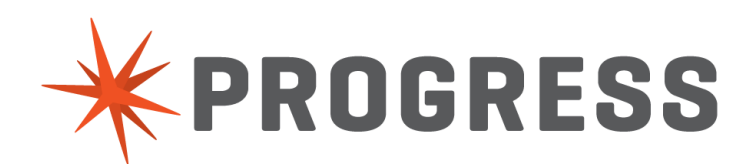

#### **Replication**

- vSphere SRM
	- SRM Site Recovery Manager
	- Provides replication of powered on VM to a secondary site
	- Provides tools for failure testing
		- Encapsulation
	- Can replicate all vDisks or some
	- Does not require 2 SANs
	- Requires
		- 2 vCenters
		- Extra appliances

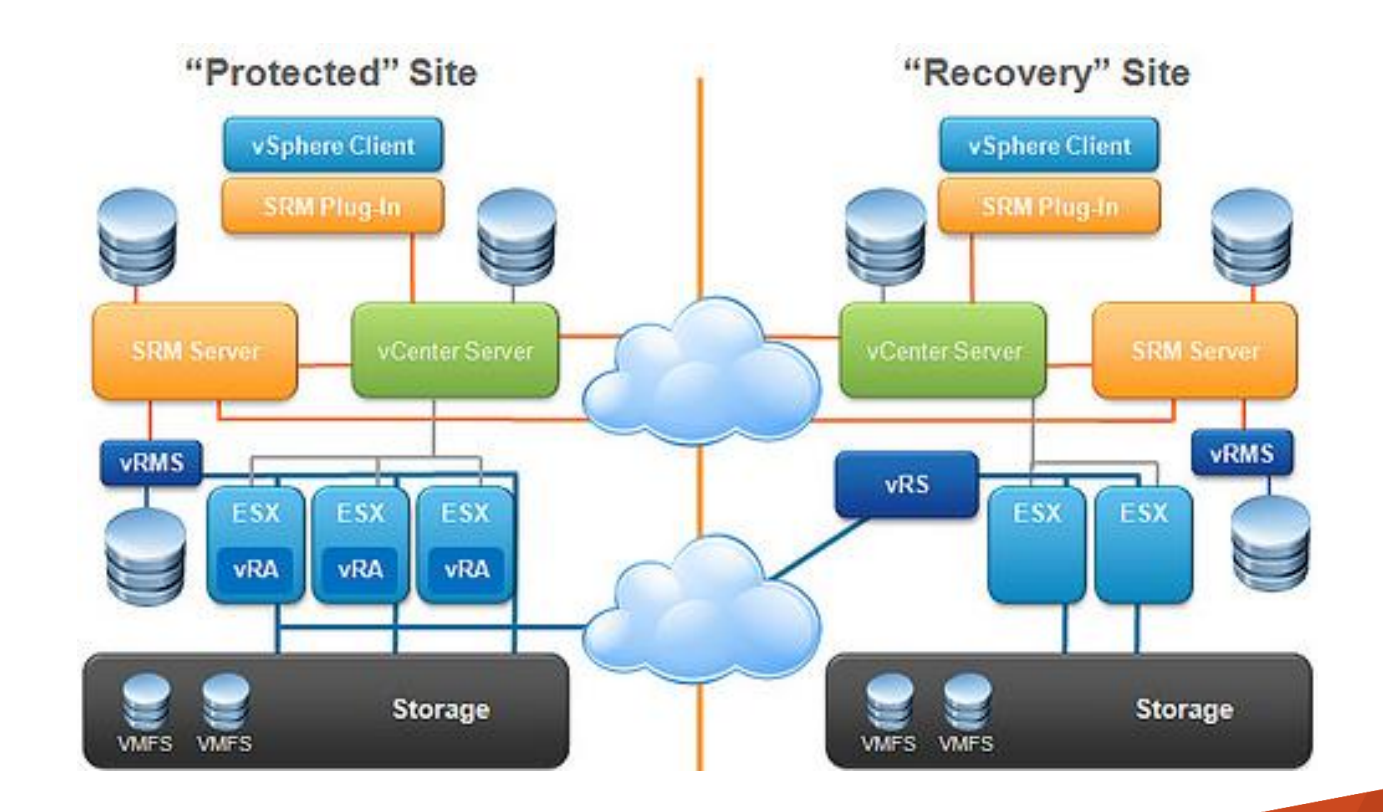

#### **Replication**

- vSphere replication
	- Not "online"
	- Minimum RPO is 15 minutes
	- Done by using vDisk deltas
		- Similar to after imaging
	- Use case: AppServer, WebSpeed and application VMs
- **Storage replication** 
	- Online
	- Based on EMC SRDF technology
	- Disk level replication
	- Use case: Database VM

vSphere SRM Replication

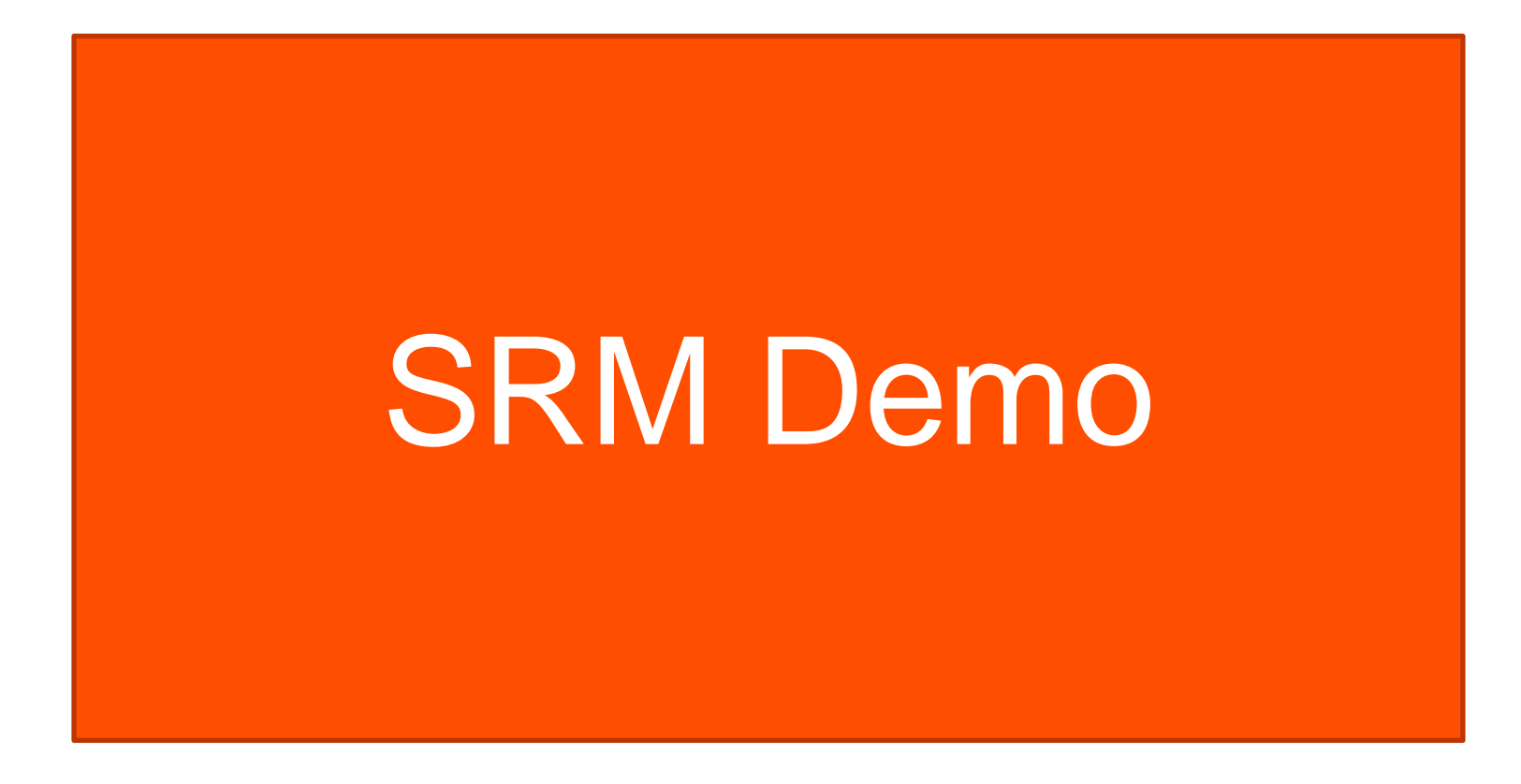

## **Summary**

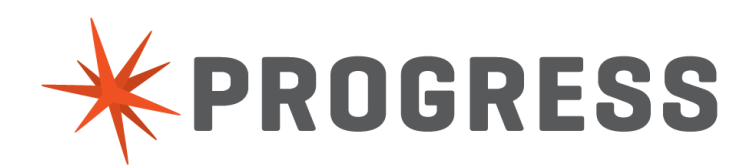

#### Summary

- Virtualization is here
	- Whether you like it or not
- **Excellent QA/testing capabilities**
- Rapid deployment of new servers
- DR/HA solution out of the box
- Application isolation
- $\blacksquare$  Extends the life of legacy apps
- Not a "free lunch" universal solution
	- Hypervisor still has and will have a performance overhead
- **Sometimes real (physical) hardware is better** 
	- YMMV, test!

# XPROGRESS